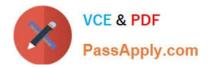

# DES-DD33<sup>Q&As</sup>

Specialist - Systems Administrator, PowerProtect DD

# Pass EMC DES-DD33 Exam with 100% Guarantee

Free Download Real Questions & Answers **PDF** and **VCE** file from:

https://www.passapply.com/des-dd33.html

100% Passing Guarantee 100% Money Back Assurance

Following Questions and Answers are all new published by EMC Official Exam Center

Instant Download After Purchase

100% Money Back Guarantee

- 😳 365 Days Free Update
- 800,000+ Satisfied Customers

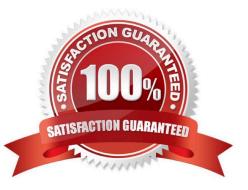

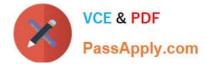

# **QUESTION 1**

What is the maximum capacity for a DDVE?

A. 64 TB

B. 96 TB

C. 128 TB

D. 256 TB

Correct Answer: D

Explanation:

DDVE supports 5TB - 256TB per instance

Reference: https://aws.amazon.com/marketplace/pp/prodview-2x2p43yvgswtm#:~:text=Achieve%20increased%20trans actional%20and%20operational,expand%20capacity%20in%201TB%20increments.

# **QUESTION 2**

A customer needs a backup system to protect 100 TB of mission-critical data. What should be used to back up the system?

#### A. DDVE

B. cloud tier

C. DD3300

D. DD6900

Correct Answer: B

Reference: https://www.ironmountain.com/resources/general-articles/y/your-data-how-to-decide-whats-mission-critical#:~:text=In%20the%20typical%20organization%2C%20mission,customer%20service%20and%20regulatory% 20compliance.

#### **QUESTION 3**

Which are supported compression algorithms in DDOS?

A. Iz, gz, and gzfast

- B. bmp, Iz, and gz
- C. rle, lzw, and lz
- D. dsp, gz, and lz

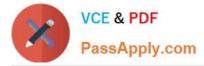

Correct Answer: A

Explanation:

Prior generation appliances compressed data using the default Iz algorithm. Other types of compression algorithms such as gzfast and gz were also available.

Reference: https://www.delltechnologies.com/asset/en-sa/products/data-protection/industry-market/dell-emc-powerprotect-dd-series-appliances-hardware-assisted-compression.pdf

# **QUESTION 4**

What are all the protocols that can be used to send data to a PowerProtect DD over Ethernet?

- A. NDMP, NFS, VTL, and CIFS
- B. DD Boost, VTL, CIFS, and NFS
- C. CIFS, NFS, DD Boost, and NDMP
- D. VTL, NFS, and NDMP
- Correct Answer: B
- Explanation:

DD series can simultaneously support multiple access methods including NFS and/or CIFS, VTL, NDMP and DD Boost

### **QUESTION 5**

A storage administrator finished the zoning between the PowerProtect DD and the NetWorker backup server. How can they verify that the zoning was completed properly and the server HBA are visible?

- A. scsitarget initiator show list
- B. scsitarget initiator list
- C. scsitarget show initiator
- D. scsitarget show initiator list

Correct Answer: A

DES-DD33 VCE Dumps

DES-DD33 Practice Test

**DES-DD33 Braindumps**